## epati

## Edit Registration Form

Product: Antikor v2 - Next Generation Firewall Guides

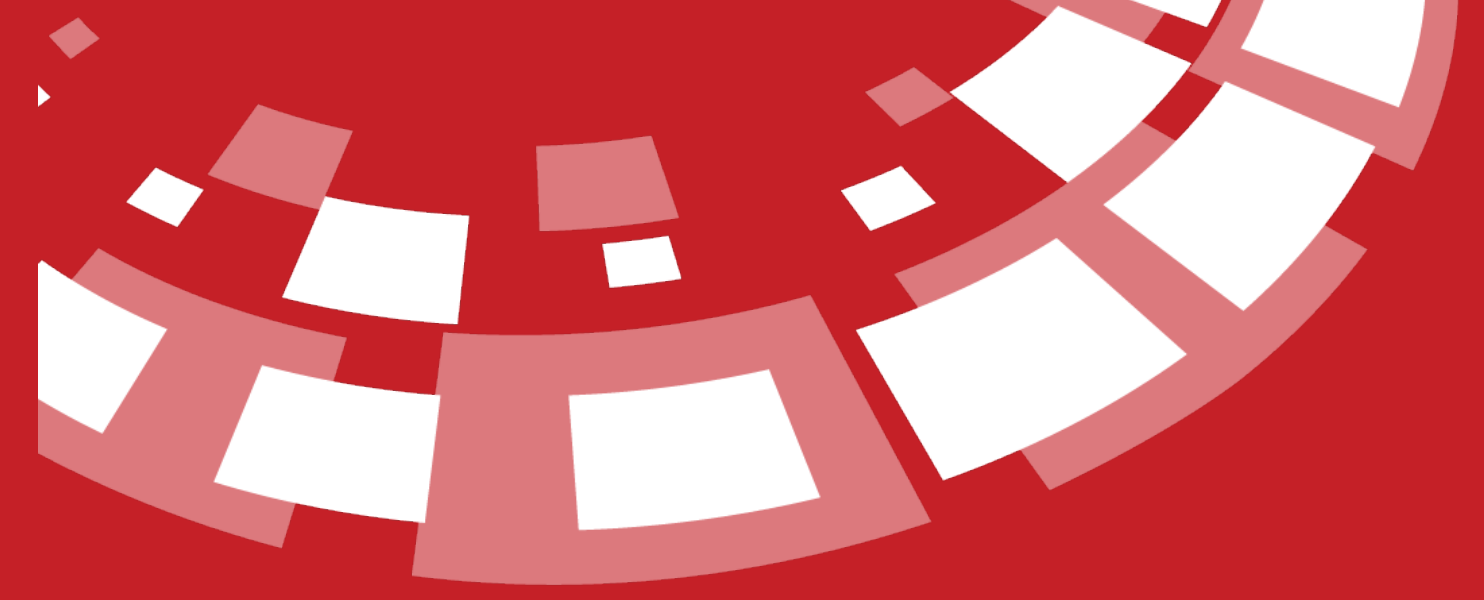

www.epati.com.tr

## epari **Edit Registration Form**

anticor. Unified Cyber Security System

e.

 $\overline{\mathcal{L}}$ Save

This is the section where the form which will appear on the user's screen when the Register option is activated in LAN / VLAN settings for users who access the Internet will be edited.

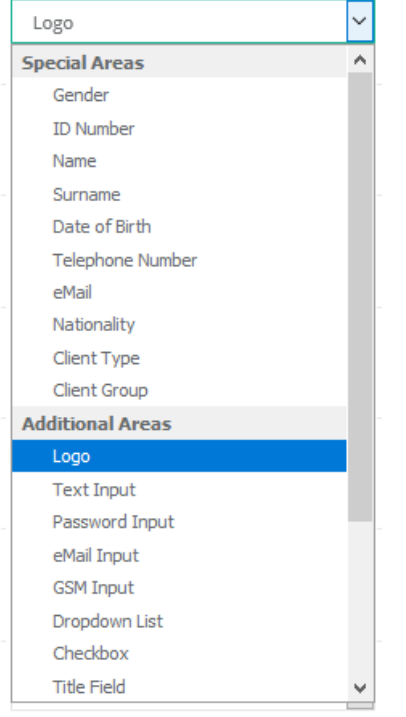

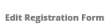

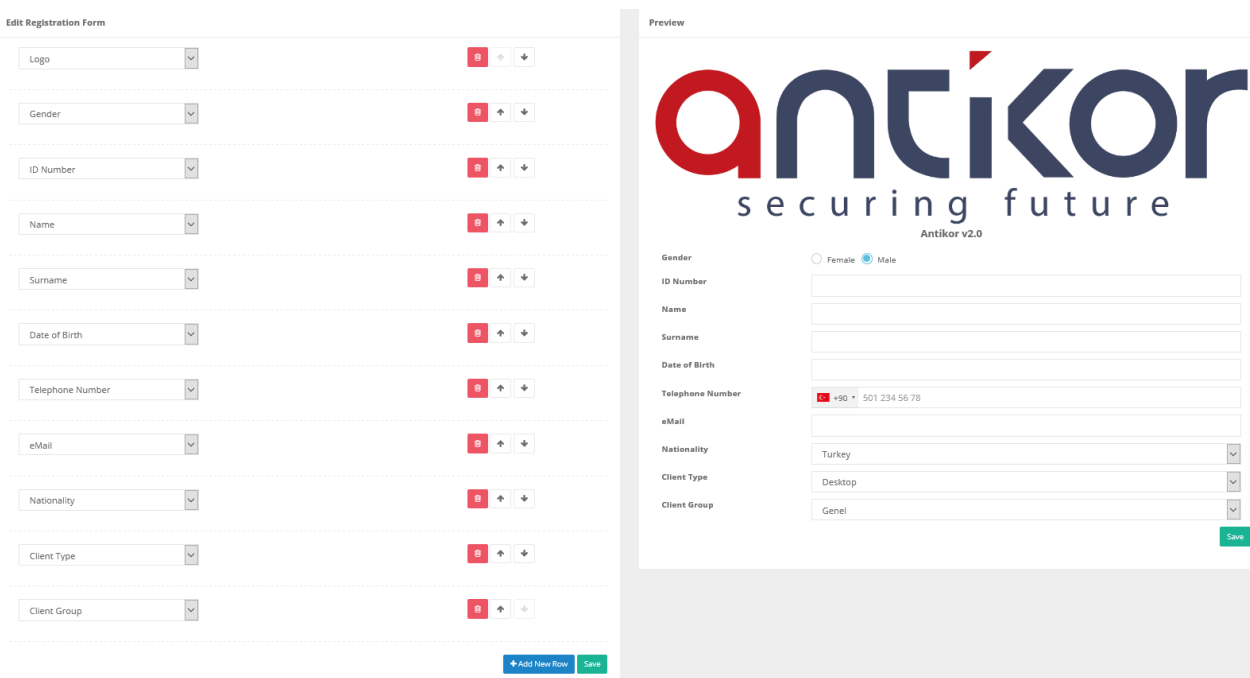

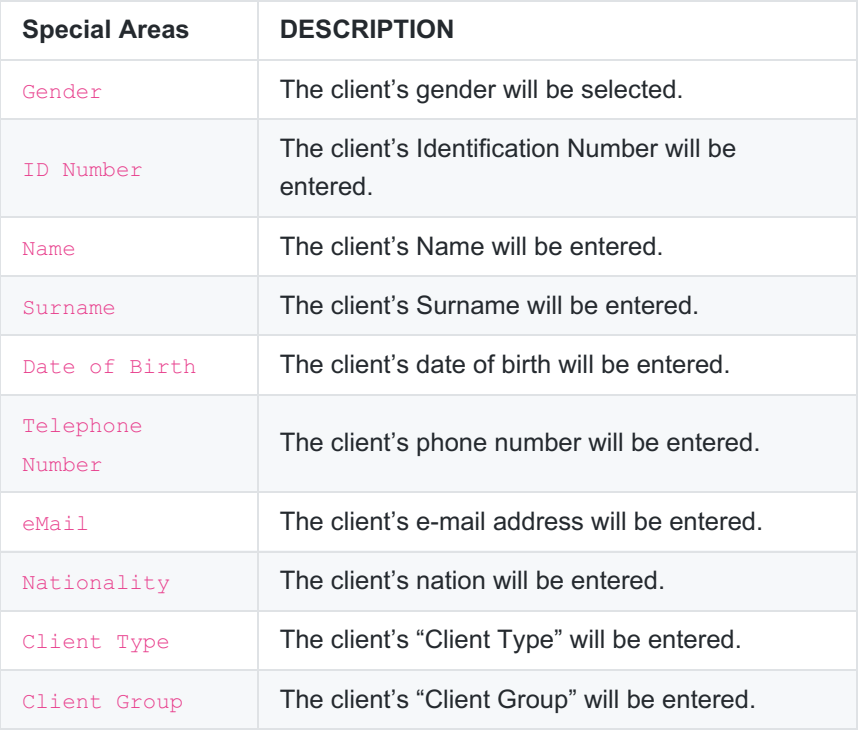

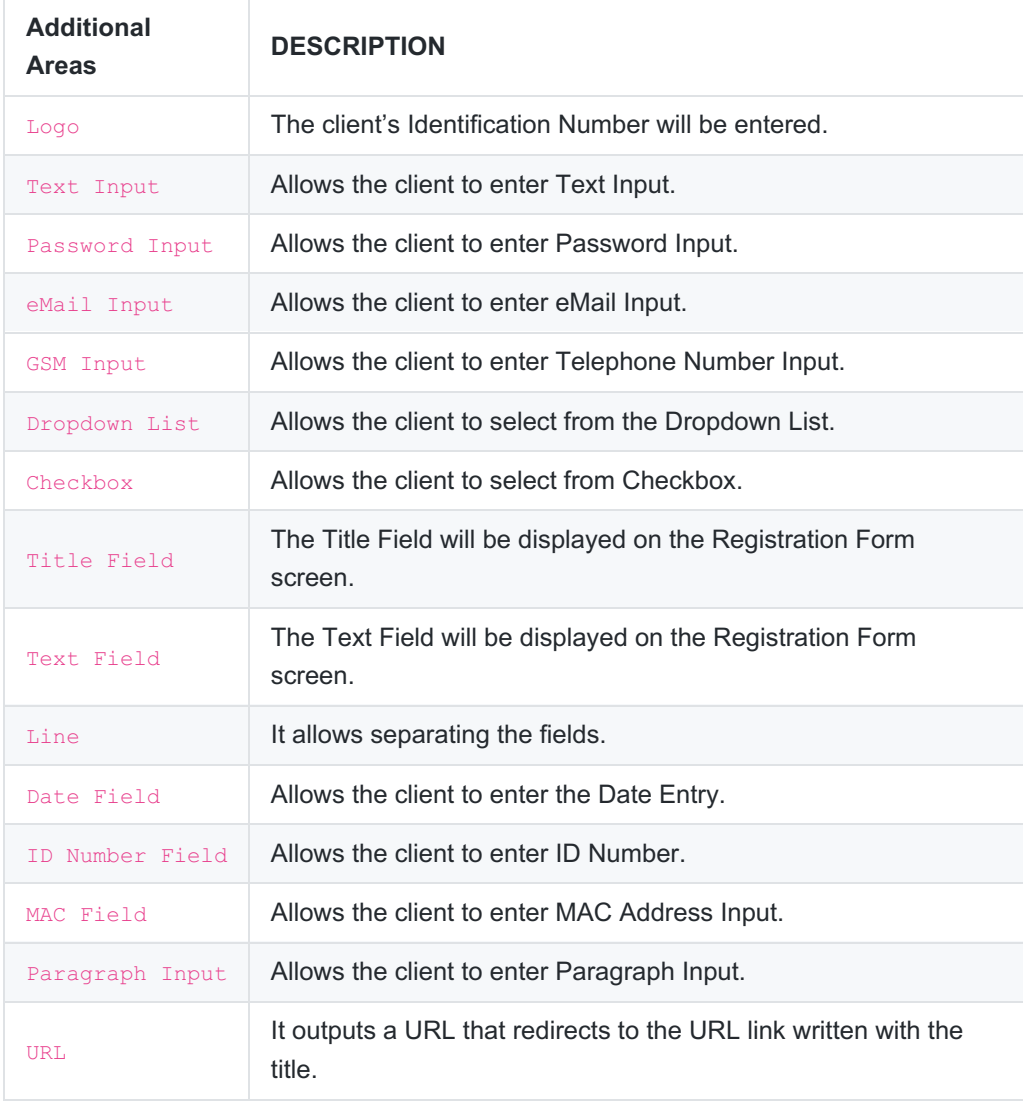

ePati Cyber Security Technologies Inc. Mersin Universitesi Ciftlikkoy Kampusu Teknopark Idari Binasi Kat: 4 No: 411 Zip Code: 33343 Yenisehir / MERSIN / TURKIYE www.epati.com.tr Minfo@epati.com.tr  $\bigstar$  +90 324 361 02 33  $\frac{1}{2}$ +90 324 361 02 39

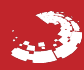